## **2024** ! )

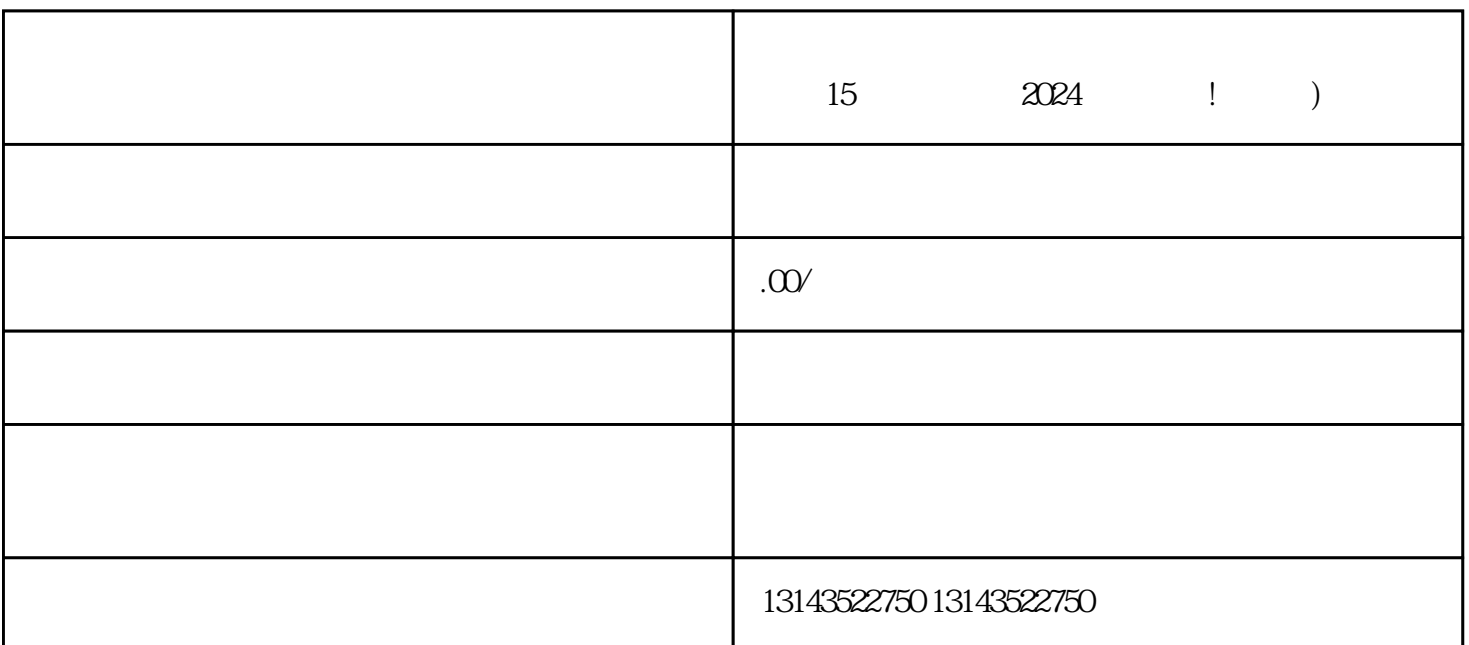

 $15$   $2024$ 

 $V$ 

 $V$ 

1.  $2 \t3 \t3 \t4 \t5$ 

 $1.$  $2.$  $3 \pm \frac{3}{2}$  $4.$ 

7.

 $V$  $15$ 

 $t$ exiao $t$ 

 $\tt text a \xrightarrow{\sim} \tt text a \xrightarrow{\sim} \tt text a \xrightarrow{\sim}$ 

1.  $2 \overline{APP}$  $3 \t\t text{exiao} \t\t 4$  $5.$  6.  $\alpha$  $8 \pm 1$